# **ACMA\_6.1Q&As**

Aruba Certified Mobility Associate 6.1

### **Pass HP ACMA\_6.1 Exam with 100% Guarantee**

Free Download Real Questions & Answers **PDF** and **VCE** file from:

**https://www.leads4pass.com/acma\_6-1.html**

100% Passing Guarantee 100% Money Back Assurance

Following Questions and Answers are all new published by HP Official Exam Center

**C** Instant Download After Purchase

**83 100% Money Back Guarantee** 

365 Days Free Update

**Leads4Pass** 

800,000+ Satisfied Customers

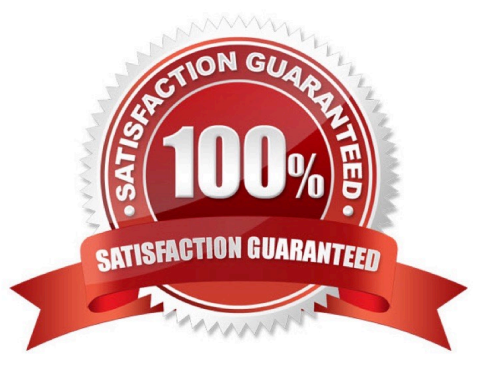

## **Leads4Pass**

#### **QUESTION 1**

Which of the following deployment types is NOT a valid option when using the AP Wizard?

- A. LAN
- B. Remote
- C. Roaming
- D. Remote Mesh
- E. LAN Mesh

Correct Answer: C

#### **QUESTION 2**

Which ARM function converts APs with excess capacity into Air Monitors?

- A. Airtime fairness
- B. Coordinated access to a single channel
- C. Co-channel interference mitigation
- D. Client aware scanning
- E. Band Steering
- Correct Answer: C

#### **QUESTION 3**

Which of the following is true of an Aruba Mobility Controller acting as a layer 2 switch? (Select two):

- A. The Mobility Controller is the client\\'s default router.
- B. The Mobility Controller acts as a bridge.
- C. All stations must use the same VLAN
- D. Uplink ports on the Mobility Controller can use 802.1q tagging
- E. VLANs cannot have IP addresses

Correct Answer: BD

#### **QUESTION 4**

### **Leads4Pass**

Where in the controller would we configure a wireless network NOT to use encryption?

- A. AAA profile
- B. SSID profile
- C. ARM profile
- D. Radio profile
- E. VAP profile

Correct Answer: B

#### **QUESTION 5**

What is NOT a basic configuration in the startup wizard when configuring a WLAN?

- A. SSID
- B. VLAN
- C. Radio Type
- D. Antenna Type
- E. Firewall Role
- Correct Answer: D

[ACMA\\_6.1 PDF Dumps](https://www.leads4pass.com/acma_6-1.html) [ACMA\\_6.1 VCE Dumps](https://www.leads4pass.com/acma_6-1.html) [ACMA\\_6.1 Study Guide](https://www.leads4pass.com/acma_6-1.html)